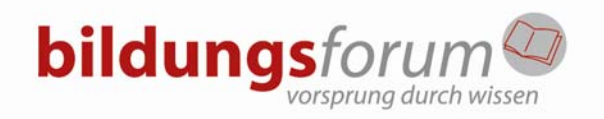

## **Seminarfragebogen Access-Schulung**

Sehr geehrter Kursteilnehmer, um eine für Sie optimale Schulung durchführen zu können, beantworten Sie bitte die folgenden Fragen. Vielen Dank für Ihre Mitarbeit zur optimalen Durchführung der anstehenden Schulung.

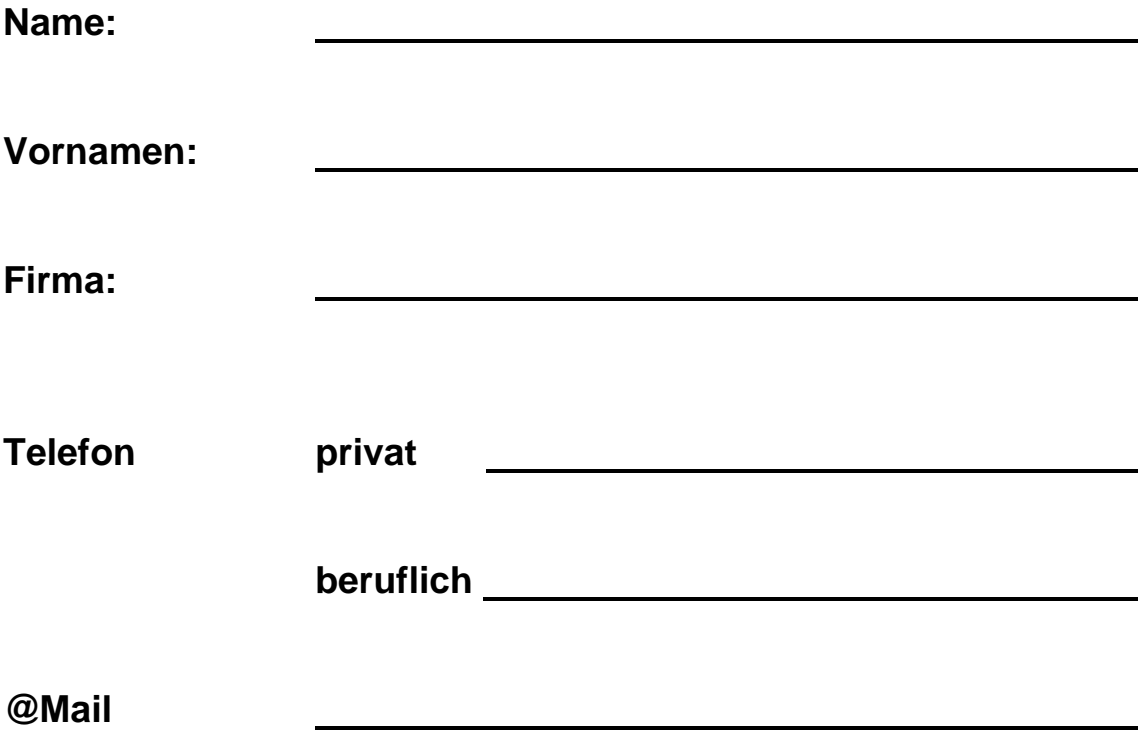

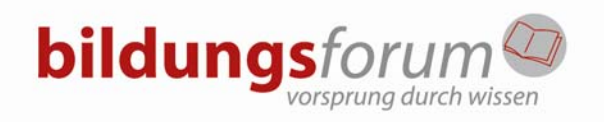

## **Seminarfragebogen Access-Schulung**

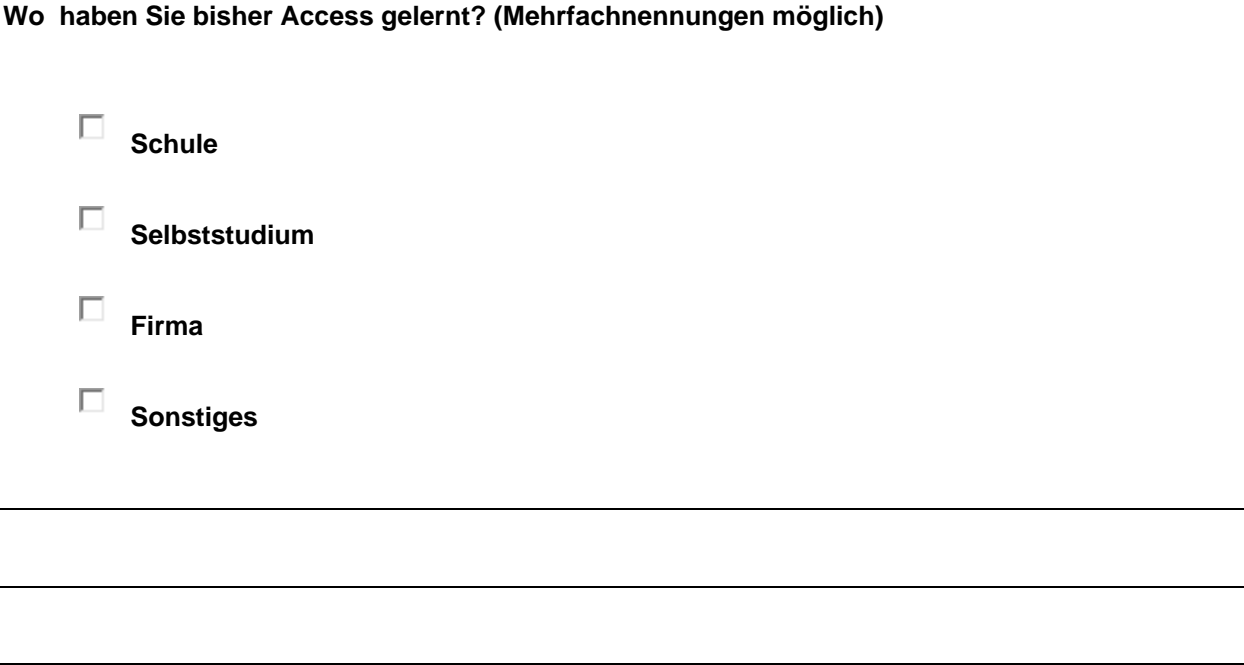

**Arbeiten Sie bereits mit Access und wenn ja, wie lange und wo setzen Sie es ein?** 

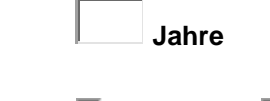

□ privat □ beruflich

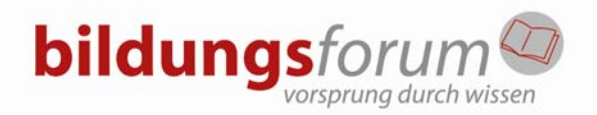

## **Seminarfragebogen Access-Schulung**

Bitte lesen Sie die Fragen genau durch und antworten Sie, indem Sie "ja" oder "nein" ankreuzen. Wenn Ihnen ein Thema besonders wichtig ist, können Sie zusätzlich **"W"** (Wunsch) ankreuzen.

Vielen Dank für Ihre Unterstützung!

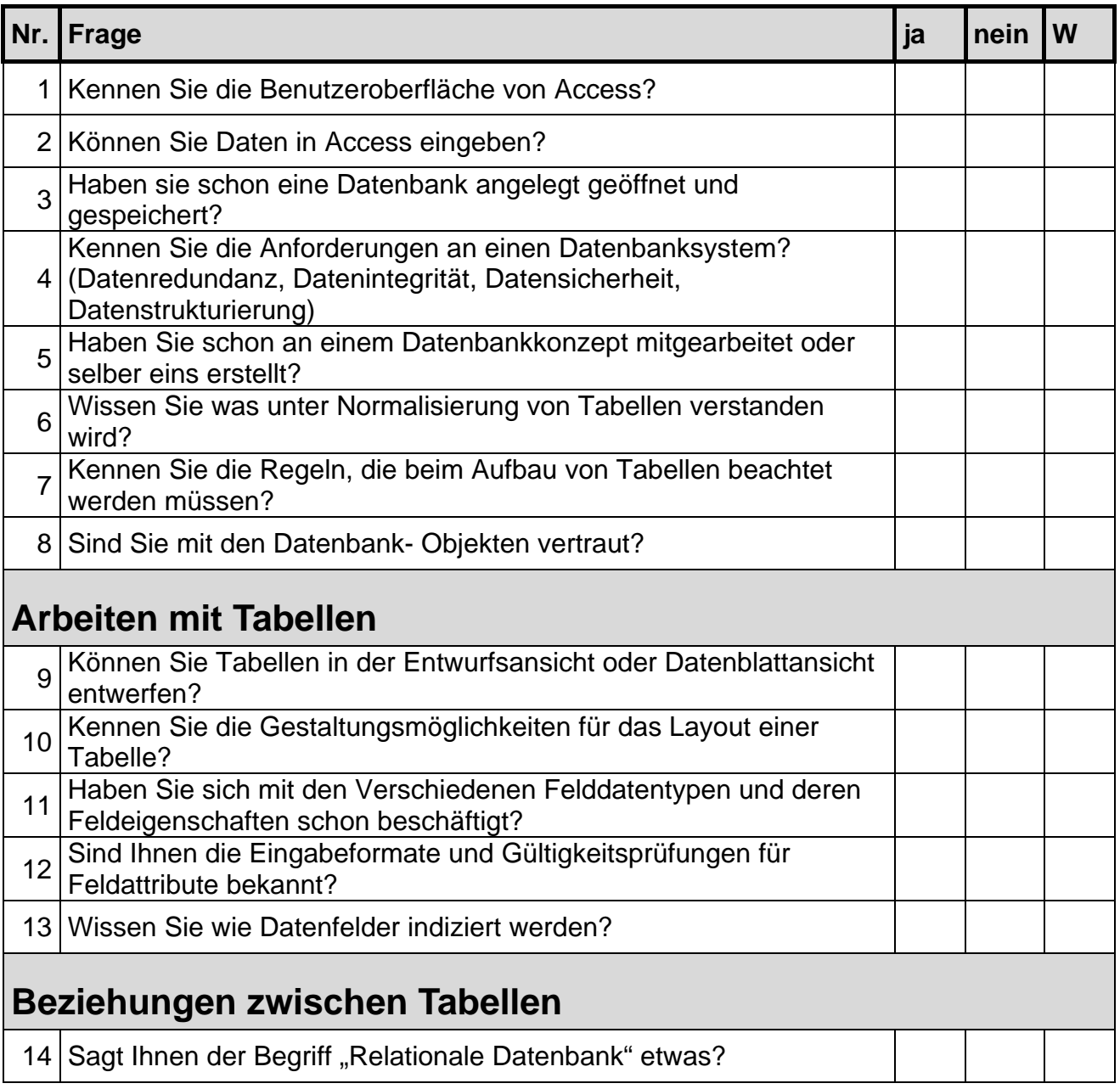

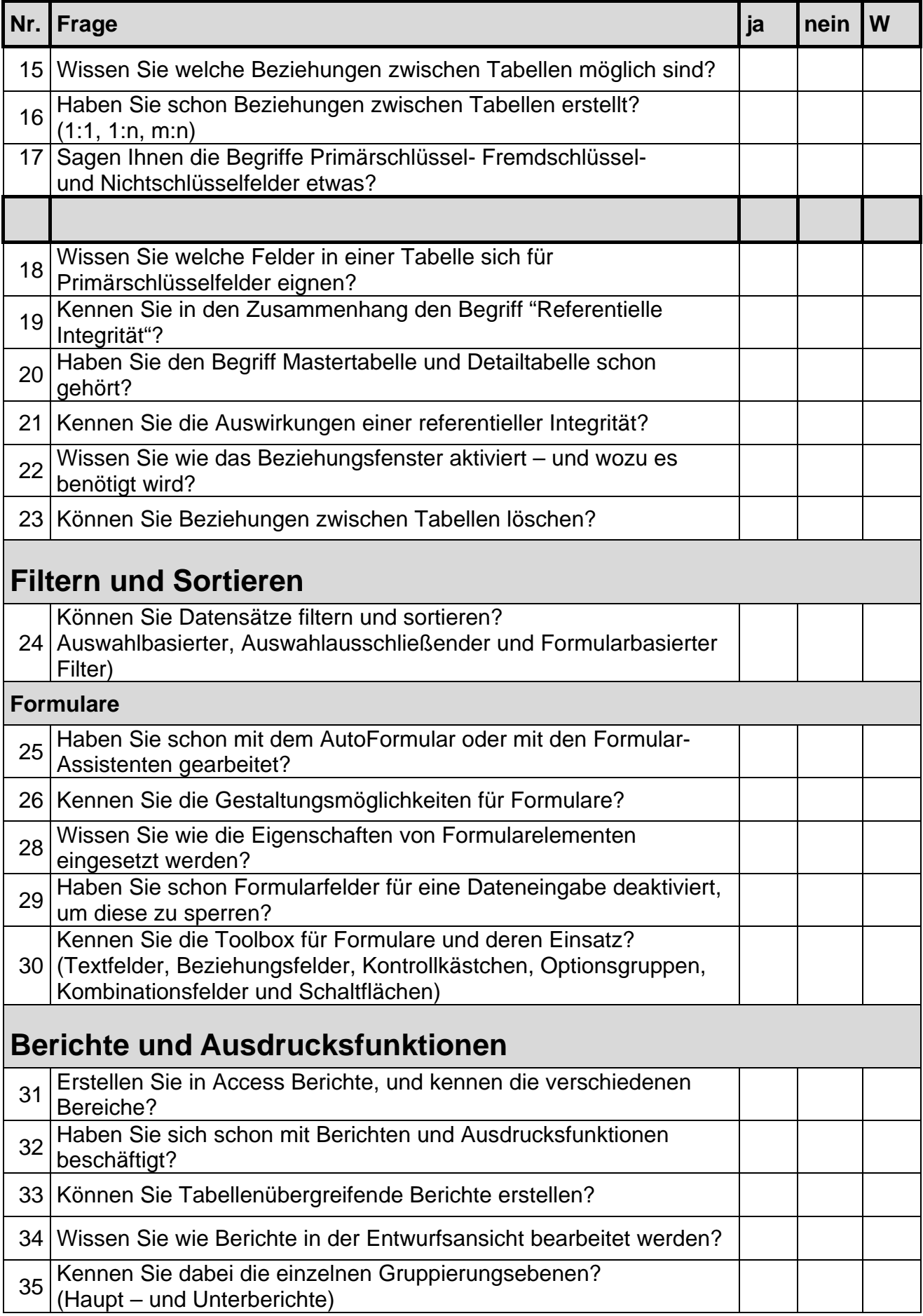

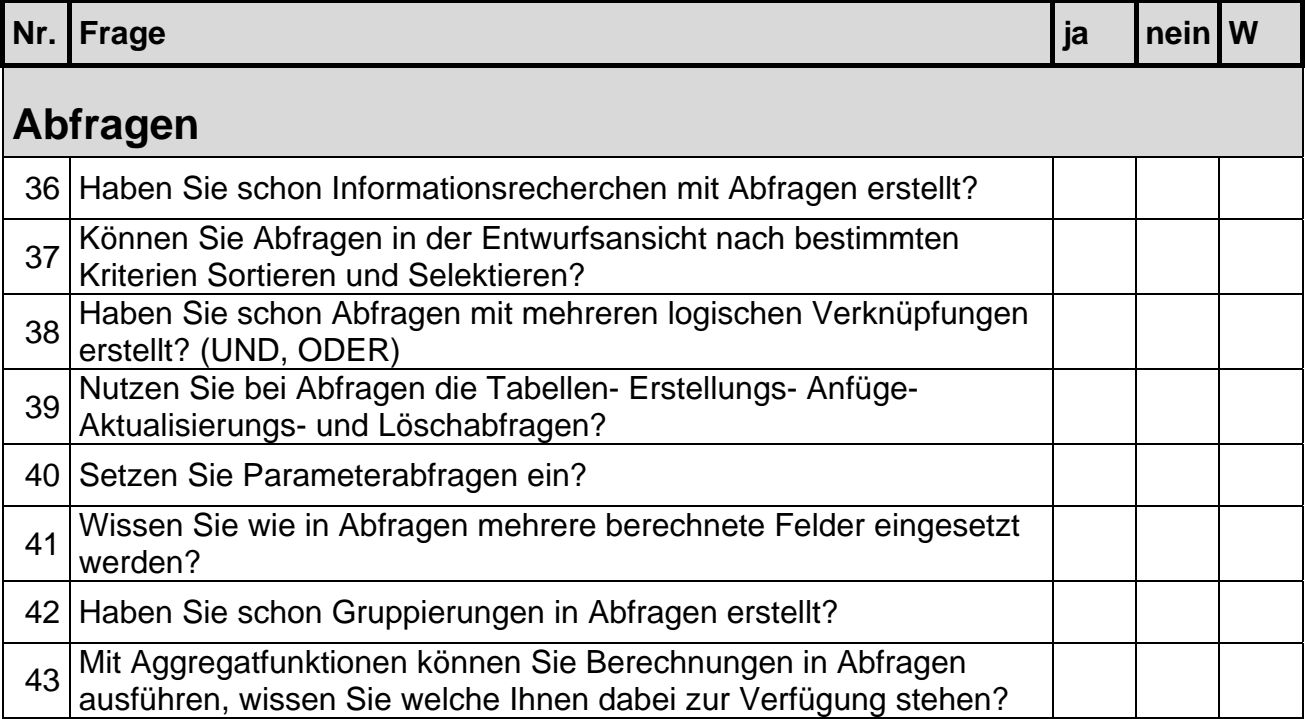

## **Welche Inhalte sollten ihrer Meinung noch angeboten werden?**

**Vielen Dank für Ihre Mitarbeit !!!**